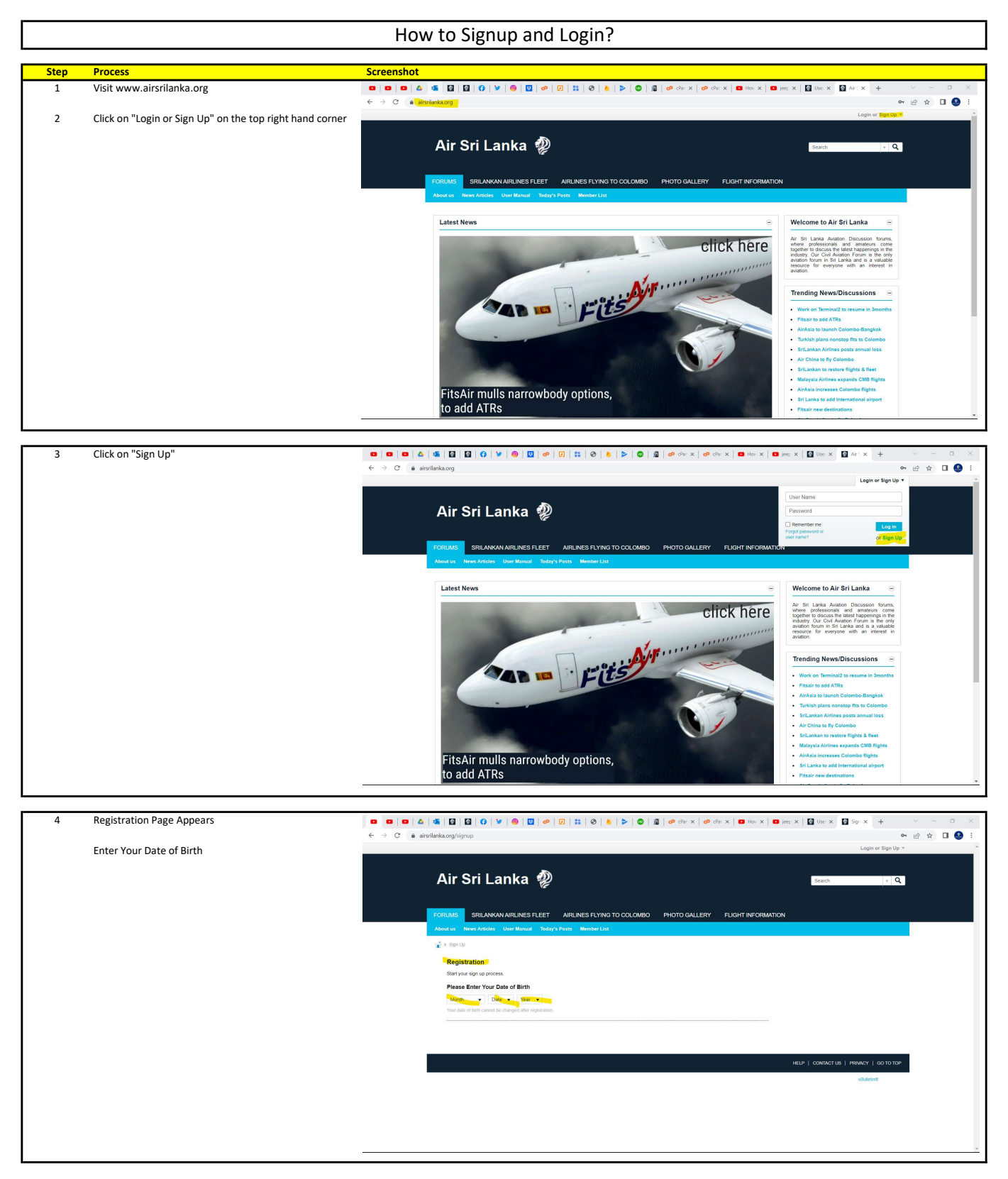

Go to Next Page

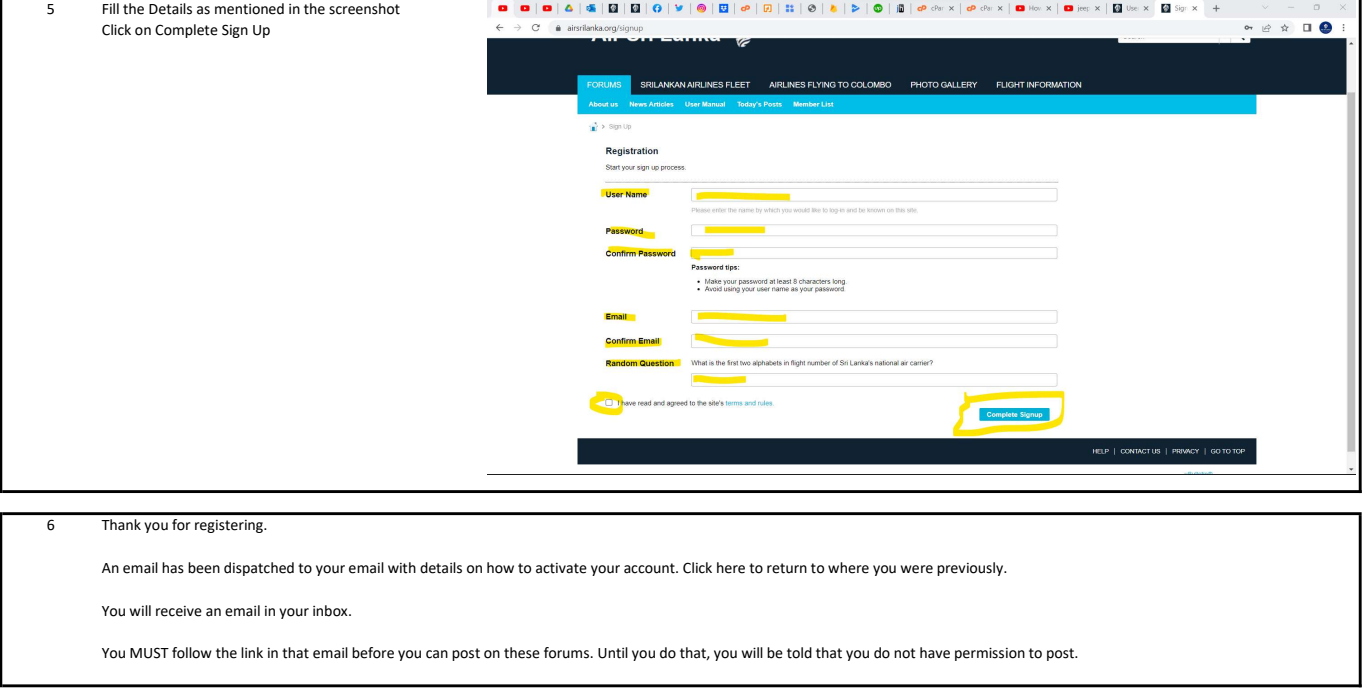

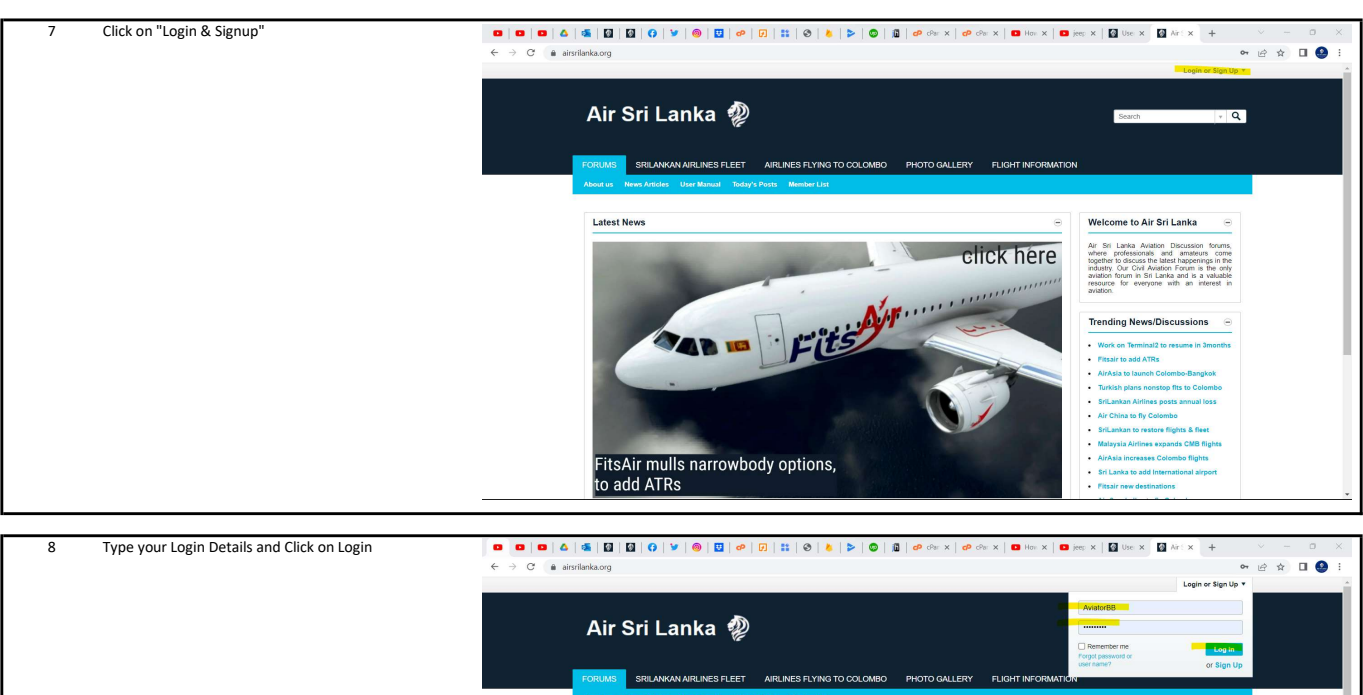

**Latest News** 

FitsAir mulls narrowbody options,<br>to add ATRs

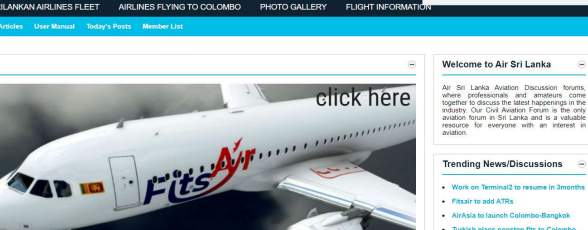

 $\Theta$ 

Sri Lanka to a